# *Proyecto 4 VLIR/UOS-UNALM*

# *Informe final del Proyecto educativo Convocatoria 2015 - 2016*

# *Título del proyecto*

# *APLICATIVO PARA SIMULACIONES DE LOS MODELOS DEL CRECIMIENTO ECONÓMICO*

## *Autor*

Nombre: WALDEMAR MERCADO Facultad/ Departamento: DEPARTAMENTO ACADÉMICO DE ECONOMÍA Y PLANIFICACIÓN Teléfono celular y de oficina: 6147800 anexo 239, celular 994-362245 Dirección electrónica: wmercado**@**lamolina.edu.pe

# *Curso:* EP4046 TEORÍA DEL CRECIMIENTO Y DESARROLLO

Nivel: Pregrado

*Área en la que se enmarca el proyecto*: Fomento de la integración entre investigación y enseñanza

# *Objetivos*

- 1. Recopilar una base de datos reales con la finalidad de comparar el desempeño de variables macroeconómicas claves de diversos países.
- 2. Obtener un simulador programado en Excel que permita contrastar los modelos teóricos del crecimiento económico con la evidencia empírica aplicada a los datos macroeconómicos reales de los países.
- 3. Relacionar la investigación con la enseñanza al contrastar los modelos teóricos utilizando variables macroeconómicas reales claves que permita determinar el aporte de cada una de ellas al crecimiento económico, y su proyección en diversos escenarios futuros.

## *Metodología*

El proyecto tuvo dos etapas, se inició en 15 de setiembre del 2015 con la contratación del programador del aplicativo y la asistente que fue una ex alumna del referido curso.

En la primera etapa la asistente realizó la recopilación de los datos macroeconómicos y la estandarización de los mismos, lográndose tener así una Base de Datos de variables macroeconómicas de los países que utilizó tanto el programador del Aplicativo para realizar las pruebas pilotos, así como los alumnos para realizar las demostraciones utilizando el aplicativo.

Paralelamente, la asistente realiza un simulador del modelo de Productividad Total de los Factores (PTF) para los países Perú y Chile que es trabajado con los alumnos en una sesión de laboratorio el 20 de noviembre del 2015. Los alumnos presentaron un informe aplicativo de esta sesión.

Al programador se le solicitó que desarrolle un aplicativo en Excel que conste de: (i) Que permita la selección del grupo de países (en un conjunto de países clasificados por el Banco Mundial y cuyas variables macroeconómicas constan en la Base de Datos), y permita seleccionar el país a analizar; (ii) Que permita elegir las variables macroeconómicas seleccionadas con opciones de transformación de los datos, para permitir que las pruebas de normalidad de los datos se cumplan y poder así estimar los modelos del crecimiento económico; (iii) Que estime los modelos del crecimiento económico sobre un conjunto de modelos teóricos, que los estudiantes pueden elegir aquellos a ser estimados; (iv) Que contenga las opciones de proyección de tendencias del PIB y un análisis de sensibilidad para dos escenarios propuestos por el usuario.

Se realizó la demostración del aplicativo y los alumnos pudieron hacer su réplica haciendo uso del mismo en el laboratorio de cómputo de la especialidad de Economía, que ocurrió los días el 2 de diciembre del 2015 con el ejemplo del Perú y el día 4 de diciembre del 2015 con el caso de Chile. También en esta etapa los alumnos presentaron un informe grupal para el análisis de dos países.

Los agentes involucrados fueron el docente del curso de Teoría del Crecimiento y Desarrollo, profesor Waldemar Mercado, el programador del aplicativo Ing. Estad. Carlos Espinoza y la asistente que apoyó en la elaboración de la base de datos y el trabajo con los alumnos Gabriela Diaz, además de la participación activa de los alumnos del curso.

Los materiales empleados fueron:

- Laboratorio de cómputo con 25 computadoras que contienen versión Excel 2003.
- La plataforma educativa Moodle que ha contenido todas las informaciones para consulta de los estudiantes. <http://aula.lamolina.edu.pe/login/index.php>
- La Base de Datos que contiene información macroeconómica de 44 variables macroeconómicas de 78 países con información del Banco Mundial.
- Las simulaciones y plantillas (documentos en Excel) usados para la primera etapa y segunda etapa, evidenciando que los ejercicios eran funcionales a la base de datos.
- Diapositivas con secuencias para el trabajo en laboratorio (PPT)
- Manual para las simulaciones (PDF)
- Aplicativo (ejecutable en Excel).

## *Presupuesto*

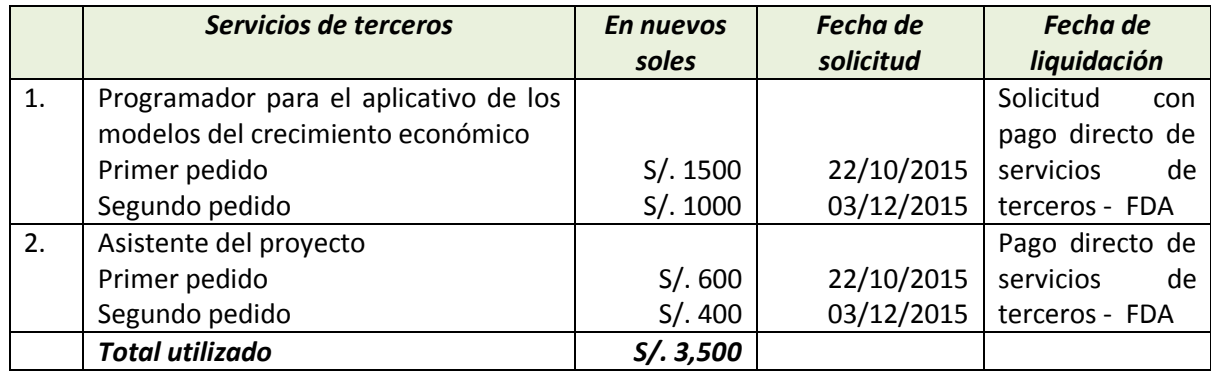

## *Resultados*

 $\ddot{\phantom{a}}$ 

Se lograron los tres objetivos propuestos en el proyecto:

- (1) El primero consistió en recopilar una base de datos reales con la finalidad de comparar el desempeño de variables macroeconómicas claves de diversos países. Para ello se elaboró cinco (05) productos (Cuadro 1).
	- *Base de Datos,* documento en Excel disponible en la plataforma educativa; este consta de una página de *resumen* donde se indica las 44 variables agrupadas en seis categorías: i) Producción, ii) mano de obra, iii) investigación, iv) inversión, v) capital humano y vi) deflactor. La fuente de consulta fue el Banco Mundial<sup>1</sup> para el periodo 1980 – 2014, se muestra también el número de países disponible en cada variable agrupados en cinco categorías: i) ingresos altos: miembros de OCDE, ii) Ingresos altos: no miembros de la OCDE, iii) ingreso medio alto, iv) ingreso medio bajo y v) ingresos bajos. En la siguiente página *Metadata - Indicators* se presentan las definiciones correspondientes a cada una de las variables según el Banco Mundial, a continuación en la pestaña *Lista de países* se muestra la relación de países según la categoría en el que al que pertenecen y finalmente le siguen cada uno de las variables que conforman esta base de datos.
	- *Estimación de la PTF,* presentación en diapositivas donde se hace una introducción a la estimación del modelo de Productividad Total de los Factores (PTF) para los países Perú y Chile.
	- *Simulación PTF Perú y Chile*, se presentó dos archivos uno resuelto y el segundo sin fórmulas para que los alumnos puedan guiarse durante la sesión en el laboratorio.
	- *Plantilla de la simulación PTF,* con esta se trabajó en la primera sesión del laboratorio en conjunto con los alumnos se trabajó los modelos presentados en las diapositivas.
	- *Guía para uso del Excel,* fue alcanzado a los alumnos vía aula virtual como ayudar para habilitar los comandos necesarios en la estimación del modelo económico, la manipulación de las series estadísticas y la estimación de las regresiones

Estos productos permitieron desarrollar la primera sesión en el laboratorio el día 20 de noviembre del 2015 en el que los alumnos pudieron tener un primer contacto con variables reales a partir de las que se estimó el modelo de PTF para Perú y Chile, además se les indicó que a partir de la Base de Datos presentada ellos podían estimar otros modelos teóricos y contrastar la diferencia entre ellos.

A partir del logro de este objetivo los alumnos elaboraron el primer reporte del trabajo para dos países elegidos por estos en los que se comparó el desempeño dentro del modelo estimado de PTF, en los Anexos se muestra las fotos de dicha sesión y el primer reporte presentado (los demás pueden ser consultados en el aula virtual).

(2) El segundo objetivo fue obtener un simulador programado en Excel que permita contrastar los modelos teóricos del crecimiento económico con la evidencia empírica aplicada a los datos macroeconómicos reales de los países. Al desarrollarlo se obtuvo tres (03) productos (Cuadro 1)

<sup>1</sup> Página oficial del Banco Mundial, disponible e[n http://datos.bancomundial.org/indicador](http://datos.bancomundial.org/indicador)

- *Aplicativo etapa 1,* ejecutable desarrollado Excel disponible en la plataforma educativa con duración de 30 días por ser un demo que está en revisión y aún no está registrado, este consta de tres módulos. En el *Módulo 1* se escoge el país y el grupo de país al que pertenece, ello obedece a la clasificación usada en la Base de Datos; en el *Módulo 2* se seleccionan las variables, a las que se puede realizar las transformaciones correspondientes, hay una opción para evaluar la normalidad en la distribución de las variables introducidos al modelo de Solow; finalmente en el *Módulo 3* se escoge el modelo con el que se desea trabajar, se ofrecen seis opciones, al estimar cada uno se obtiene el gráfico y la serie estimada, también está disponible la opción para comparar dos modelos.
- *Aplicativo etapa 2,* se prueban la estimación de los modelos de Solow y se incorporan nuevos comandos como la *Proyección tendencial* de la producción para cada modelo, el *Análisis de sensibilidad* que brinda la posibilidad de trabajar con dos escenarios, también se agrega las opción de *Guardar* para los gráficos de sensibilidad y el comando *Ayuda* que sirve como guía para la utilización del programa.
- *Modelos de Solow*, presentación en diapositivas donde se presentan los modelos que pueden ser estimados a partir del aplicativo para los países disponibles en la Base de Datos.

Estos productos permitieron desarrollar la segunda y tercera sesiones en el laboratorio los días 2 y 4 de diciembre del 2015, en la segunda sesión se realizó las simulaciones con variables de Perú y los modelos Básico, Tecnología 1 y Tecnología 2, en la siguiente sesión se desarrollaron los mismos modelos para el caso de Chile.

Con el logro de este objetivo los alumnos elaboraron el segundo reporte del trabajo para dos países elegidos y presentaron la proyección de diversos escenarios futuros, en los Anexos se muestra las fotos de ambas sesiones y el segundo reporte presentado (los demás pueden ser consultados en el aula virtual).

(3) Finalmente el tercer objetivo fue relacionar la investigación con la enseñanza al contrastar los modelos teóricos utilizando variables macroeconómicas reales claves que permita determinar el aporte de cada una de ellas al crecimiento económico, y su proyección en diversos escenarios futuros. Este fue cumplido a partir de la presentación de los reportes de los alumnos en las sesiones 2 y 3 de laboratorio.

A partir de la Base de Datos elaborado es menos costoso actualizarlo en el tiempo así que se podrá usar en los siguientes semestres; el Aplicativo se puede seguir desarrollando con mayores comandos y funciones que permitan que más adelante se pueda lograr una patente del mismo.

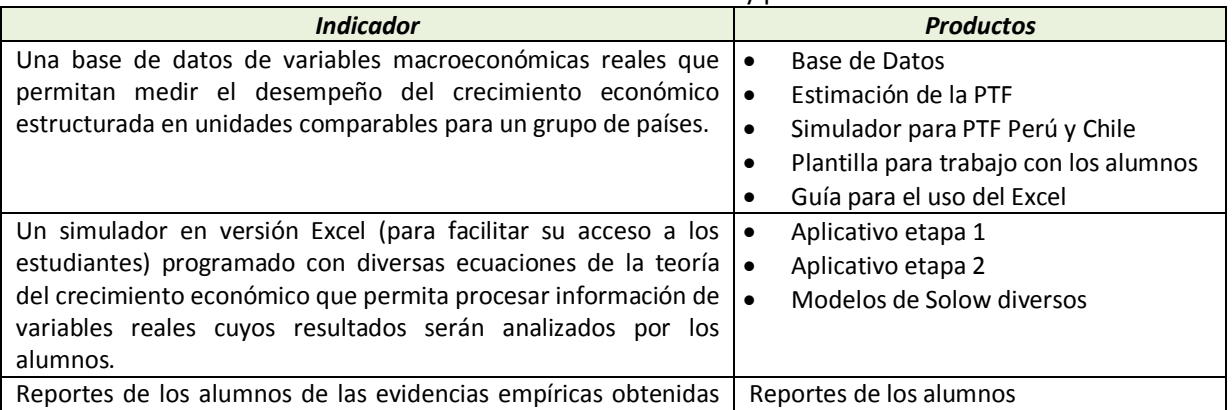

#### Cuadro 1: Matriz de indicadores y productos

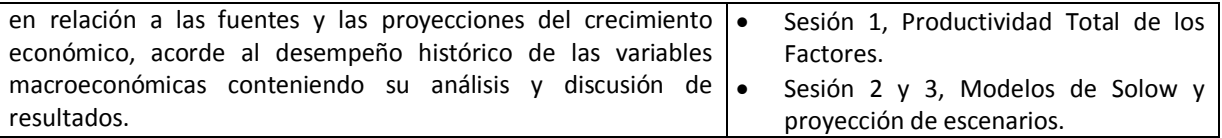

#### *Discusión y conclusiones*

Con el desarrollo de este proyecto se pasa a comparar la teoría con la evidencia empírica, ello es crucial para que los estudiantes experimenten el trabajo con datos reales, permitiendo el análisis de resultados, fortaleciendo de esa forma la integración de la investigación con el aprendizaje.

Con el manejo del aplicativo los alumnos aprendieron que los supuestos que eran considerados de las variables empleadas en las regresiones estadísticas deben ser probados y corregidos para que las estimaciones de los modelos económicos sean robustas.

La diferencia en relación a como se dictaba el curso previo a la participación en el proyecto es que anteriormente era llevado solo en el salón de manera teórica con algunos ejemplos que eran extraídos de la literatura donde el alumno era un agente pasivo. Ahora al alumno se le vincula de manera activa con el curso, los ejercicios son desarrollados por ellos mismo con ayuda de la Base de Datos y el Aplicativo, y ellos elaboran su informe analizando los resultados obtenidos y comparando el desempeño de las variables macroeconómicas entre los diversos países.

Estas herramientas al haberse desarrollado en Excel tiene la ventaja de ser amigable y de fácil acceso para los usuarios, en el tiempo podría haber un desfase de los datos pero la actualización sería mucho más sencilla que generarlos desde un inicio. Una dificultad que podría encontrarse es que no hubiera acceso al laboratorio y los alumnos tuvieran que traer su laptop lo que dejaría en desventaja a aquellos que no lo tuvieran, otra limitante es el tiempo dentro del desarrollo del curso pues este es solo teórico y no prevé horas de prácticas.

El proyecto puede ser expandido a otras áreas, por ejemplo puede ser utilizado en los cursos de Macroeconomía donde se consideran tendencias macroeconómicas. También podría ayudar al desarrollo de algunas tesis que requieran de modelos macroeconómicos.

Finalmente se recomienda que pueda haber una segunda fase en la que se desarrolle aún más los comandos del aplicativo y se pueda gestionar una patente del aplicativo.

#### *Comentario sobre experiencia personal del docente*

*"La experiencia ha sido enriquecedora pues ha permitido plasmar diversas inquietudes que presentaban los alumnos en los semestres anteriores, se ha podido avanzar más allá de los aspectos teóricos para contrastarlo con evidencias reales, sobre todo que los estudiantes han participado activamente, permitiendo con ello fortalecer el vínculo entre sus inquietudes personales, la teoría económica, la aplicación de instrumentos en su carrera profesional, la experiencia práctica y exploración de habilidades, el análisis de datos manifestados en resultados de modelos económicos y en informes de estudiantes con análisis de variables macroeconómicas reales (sector real de la economía).*

*Por tanto, ha sido una satisfacción poder implementar aspectos teóricos en temas reales y producir una innovación en el curso, con la posibilidad se seguir mejorándolo en los siguientes semestres".*

#### *Comentario sobre experiencia personal de un estudiante.*

Alumno Anthony Paul Luna Farias (Código de matrícula: 20111137)

*"Ha sido una grata experiencia trabajar con datos reales, y así poder poner en práctica los modelos trabajados teóricamente en clase. Los programas usados en la práctica entiendo que están a prueba. Sin embargo, son eficientes, concisos y sencillos de aplicar, pero creo que aún puede mejorarse y obtener una mejor versión.*

*Espero que se siga haciendo simulaciones prácticas en el laboratorio, pues es importante implementar los modelos teóricos a la realidad y nosotros como alumnos ganar una mayor competitividad".*

Teléfono: 977193559 Correo: anthony.lunafarias@gmail.com

#### *Anexos*

Fotos de las sesiones en el laboratorio de economía, 20 noviembre, 2 y 4 diciembre del 2015

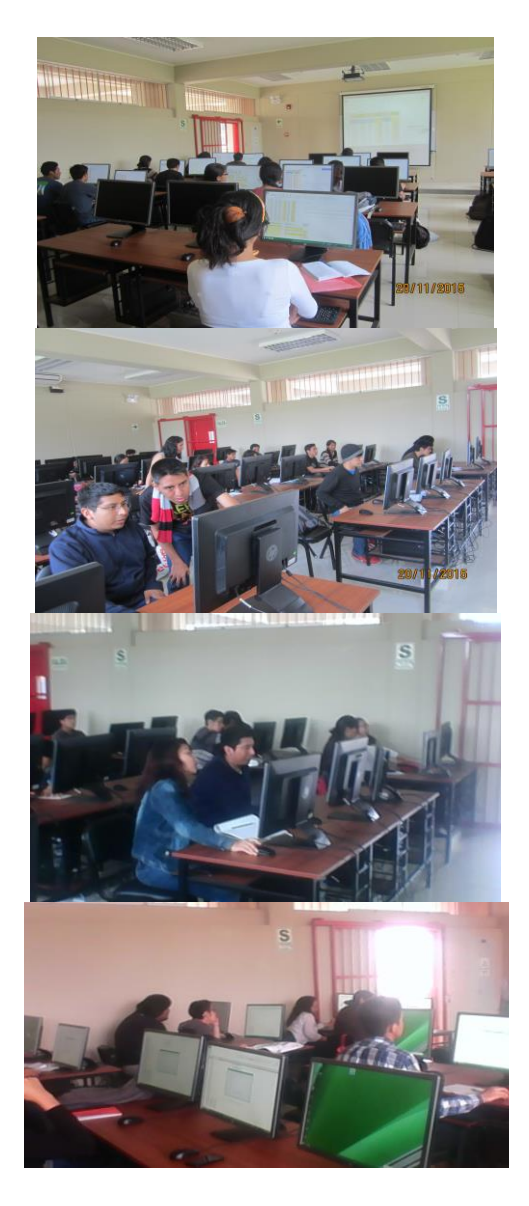

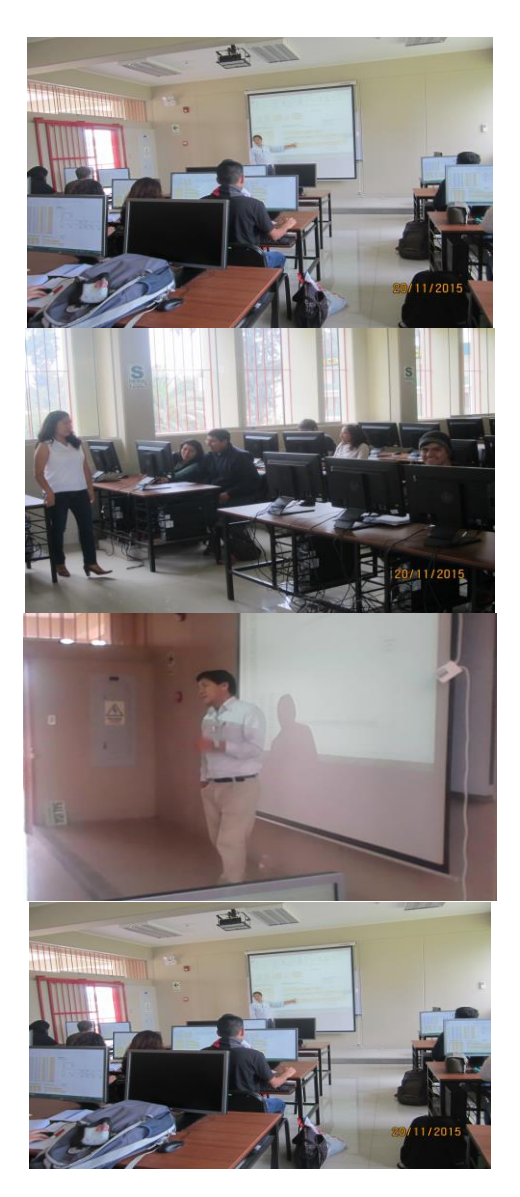

#### *Resumen en español y en inglés*

El proyecto tuvo como objetivos: (i) recopilar una base de datos reales con la finalidad de comparar el desempeño de variables macroeconómicas de diversos países; (ii) obtener un aplicativo programado en Excel que permita contrastar los modelos teóricos del crecimiento económico con la evidencia empírica aplicada a los datos macroeconómicos reales de los países; (iii) relacionar la investigación con la enseñanza al contrastar modelos teóricos con variables macroeconómicas reales que permitieron determinar el aporte de ellas al crecimiento económico y su proyección en diversos escenarios. Para lograrlo se trabajó en dos etapas. En la primera se elaboró una base de datos a partir de los indicadores del Banco Mundial para 44 variables durante el periodo 1980 – 2014, con ello se realizó una simulación del modelo de PTF trabajado en la primera sesión de laboratorio, del cual se desprende el primer reporte de los alumnos, y también se elaboró el primer demo del Aplicativo que permitía la selección de países, variables, estimación y comparación de los modelos de Solow. En la Segunda fase se incluyó las funciones para la proyección de la producción, el análisis de sensibilidad para los modelos y la incorporación de opciones como Ayuda y Guardar que facilitaron el uso del aplicativo, se realizaron dos sesiones adicionales en el laboratorio que se concretó en la presentación de un reporte final de los alumnos. En conclusión este proyecto permitió comparar la teoría con la evidencia empírica, lo que fue crucial para que los estudiantes experimenten el trabajo con datos reales, permitiendo el análisis de resultados, fortaleciendo la integración de la investigación con el aprendizaje, además esta herramienta es sostenible pues puede ser actualizado rápidamente y utilizado en otros cursos de Macroeconomía donde se consideran tendencias e incluso ayudar al desarrollo de algunas tesis que requieran de modelos macroeconómicos.

#### Summary

Application of simulations of models of economic growth

The project had as objectives: (a) collecting a database of current data with the objective of comparing the performance of macroeconomic variables of different countries; (b) obtaining an application programmed in Excel that would allow us to contrast the theoretical models of economic growth with the empirical evidence applied to the macroeconomic data of different countries; and (c) relating research with teaching by contrasting theoretical models with real macroeconomic variables that would enable us to determine the contribution of economic growth and its projection in various scenarios. To achieve this, we worked in two stages. In the first stage, we developed a database on the basis of World Bank indicators for 44 variables during the period 1980 – 2014. We performed a simulation of the model of TFP worked in the first laboratory session, which was followed by the first report of the students, and also produced the first demo of the Application that allowed the selection of countries, variables, estimation and comparison of the models of Solow. In the second phase we included functions for the projection of the production, the sensitivity analysis for the models and the incorporation of options such as "Help" and "Save" that facilitated the use of the application. We conducted two additional sessions in the laboratory which resulted in the submission of a final report by the students. In conclusion, this project allowed a comparison of theory with empirical evidence, which was crucial for students to experience working with real data, allowing for the analysis of results, and strengthening the integration of research and learning. In addition, this tool is sustainable because it can be quickly updated and used in other courses in Macroeconomics where trends are considered and even support the development of some theses that require macroeconomic models.

#### *Firma del autor principal y fecha de entrega*